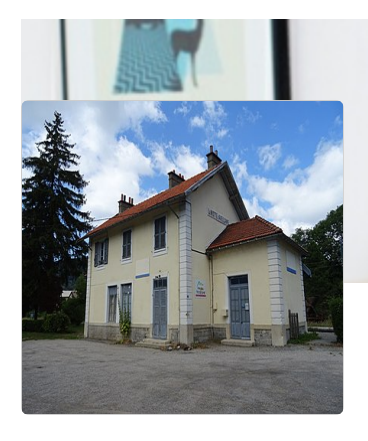

## La G@re chemin de faire FABLAB

La Gare est un lieu de rencontre et de travail multidisciplinaire, favorisant le développement et la permanence des métiers artisanaux, la formation, la création, ainsi que le partage des savoir-faire. Un Fab-lab associatif.

 2 route de la Gare 38770 La Motte-d'Aveillans crealamotte.gare@gmail.com  $\boldsymbol{Q}$ 

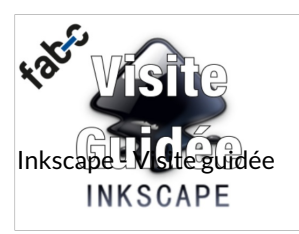

Inkscape - Visite Guidée

**@Facile** ©1 hour(s)

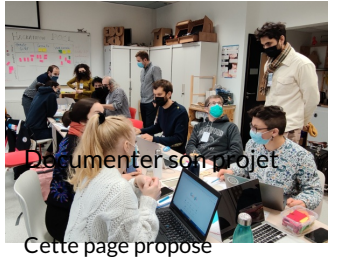

différents supports dans…

**2** Moyen **O** 0 hour(s)

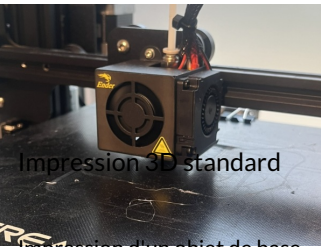

**Impression d'un objet de base** trouvé sur Thingiverse, un…

**2** Facile **Q** 5 minute(s)

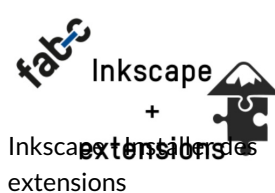

Comment installer des extensions pour Inkscape

**2**Moyen **Q** 10 minute(s)

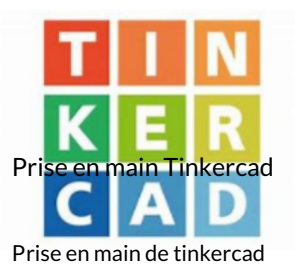

**2** Facile **30** minute(s)

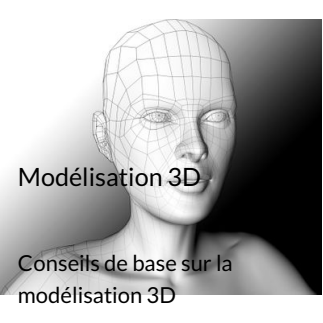

**2** Facile © 15 minute(s)

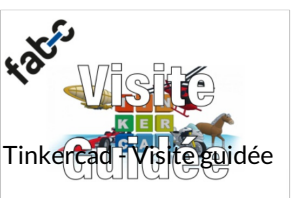

Tinkercad - Visite guidée

**@Facile** ©1 hour(s)

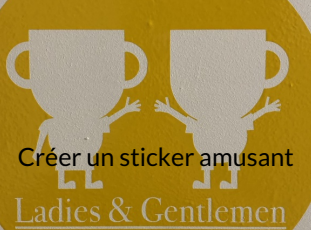

Initier les enfants aux outils de fabrication numérique en…

**20** Moyen **Q** 2 hour(s)

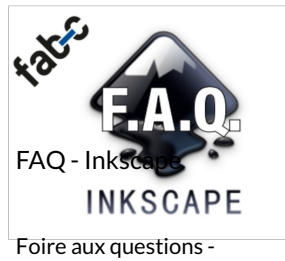

<sup>8</sup> Rejoindre 1 ...

Inkscape

**2** Facile **Q1** hour(s)

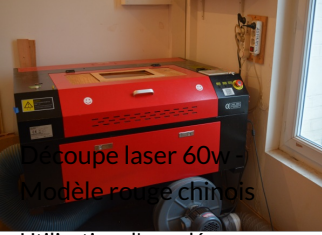

Utilisation d'une découpe Laser chinoise.

**2** Moyen **Q** 2 hour(s)

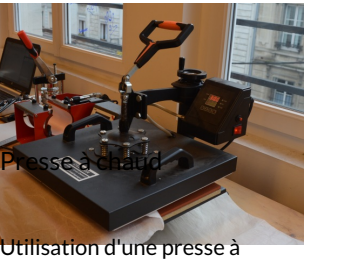

chaud

**2** Facile **Q** 10 minute(s)

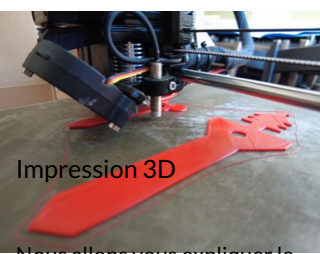

Nous allons vous expliquer le principe de l'impression 3D

**2** Facile © 1 hour(s)

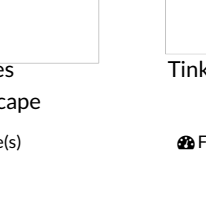

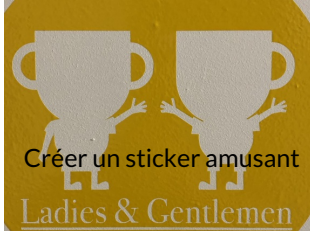

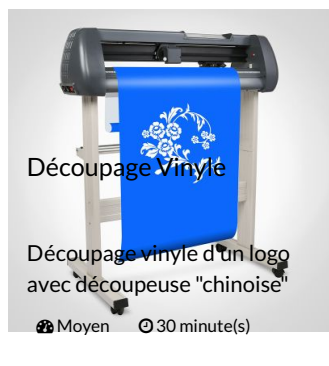

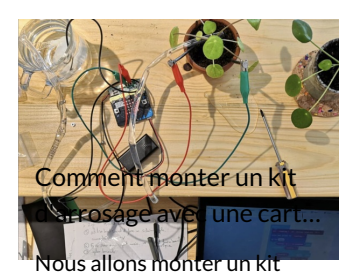

d'arrosage avec une carte…

**2** Moyen **Q** 2 hour(s)

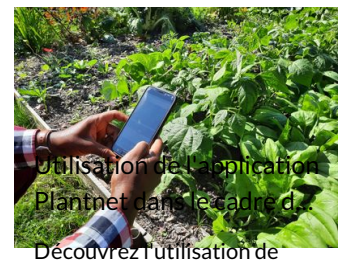

l'application participative…

**2** Facile **Q** 15 minute(s)

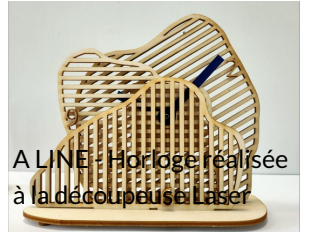

Il s'agit d'une horloge réalisée à partir d'un mouvement de…

**20** Moyen **Q** 3 hour(s)

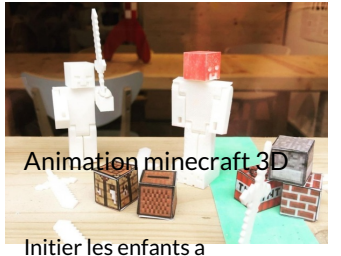

l'impression 3D et au base d...

**2** Facile **2** hour(s)

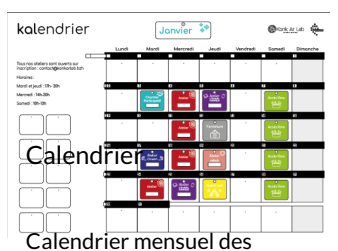

activités proposé pas le Fab…

**Da** Moven **Q2** day(s)

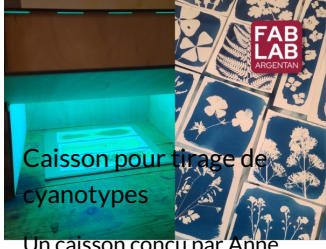

Monneau et réalisé au Fabla...

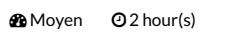

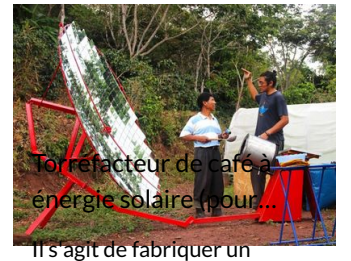

torréfacteur de café à énerg... **20** Moyen **@** 8 day(s)

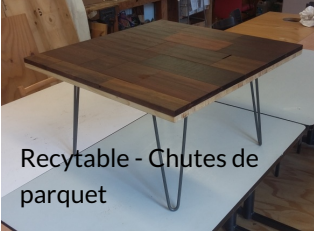

Vous ne savez pas quoi faire ce week-end et vous avez…

**20** Moyen **Q**4 hour(s)

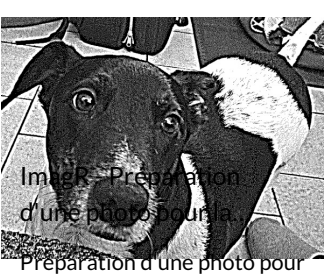

la gravure laser en fonction ...

**2** Facile **2** 30 minute(s)

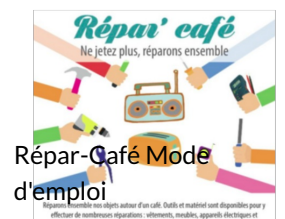

Cas typiques de réparations faisable pour prolonger la vi...

 $\bigcirc$  Moyen  $\bigcirc$  1 hour(s)

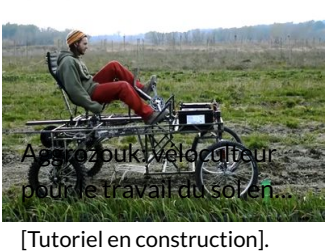

L'Aggrozouk (anciennement…  $\bigcirc$  Difficile  $\bigcirc$  6 day(s) Marmite norvégienne découpe laser

La marmite norvégienne un contenant isolé qui retien... **2** Moyen **Q** 3 hour(s)

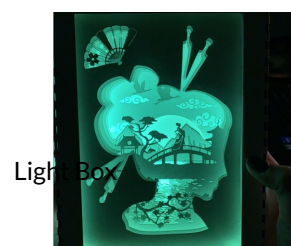

 $Cr<sub>6</sub>$ (lampe boîte à ombres) **Ma** Moven **@2** hour(s)

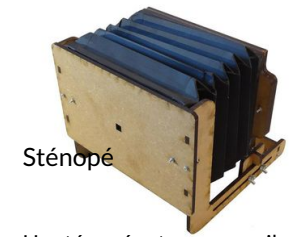

Un sténopé est un appareil photo rudimentaire que vou... **2** Facile **2** hour(s)

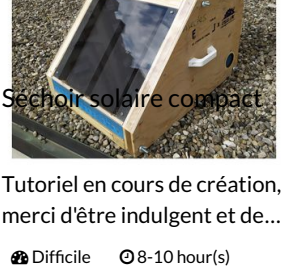

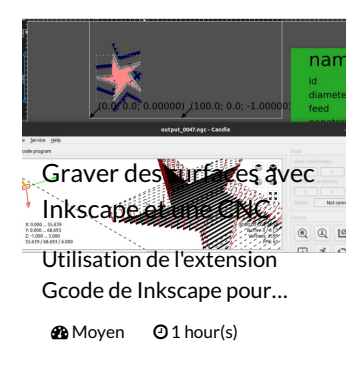

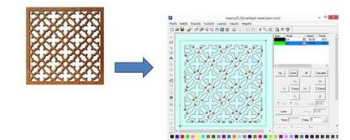

Image JPG en Dxf pour Découpe Laser

Transformer une image JPEG en fichier DXF utilisable pou...

**2** Facile **01 hour(s)** 

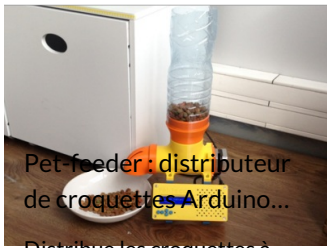

Distribue les croquettes à heure fixe et à dose maîtrisée.

**B** Facile **Q3** hour(s)

Photomaton Atelier de création numérique et plastique.

**@Facile** ©1 hour(s)

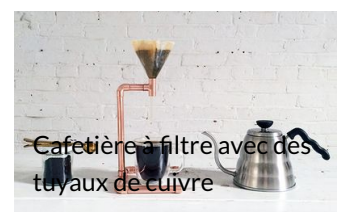

Fabriquer une petite cafetière en cuivre sans soudure.

**2** Très<br>facile  $Q$ 40 minute(s)

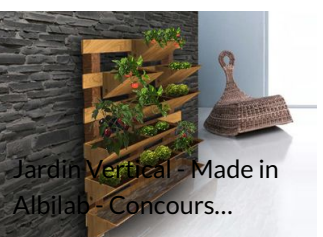

Potager vertical pour balcon avec 1 m² de culture.

**M**oven **20** hour(s)

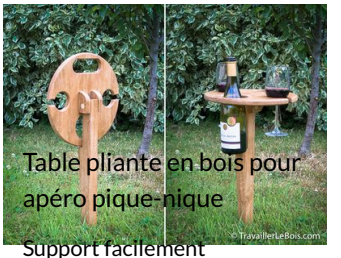

transportable pour une…

**Bo** Moven **@4** hour(s)

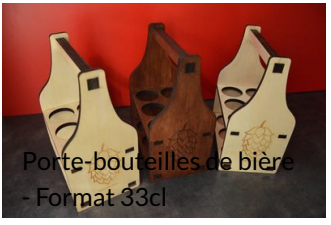

Porte-bouteilles de bière en bois 6 x 33cl.

**@**Facile **2** hour(s)

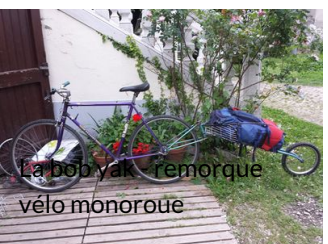

Remorque à vélo monoroue type Bob Yak

**2**Moyen **O** 0,5 day(s)

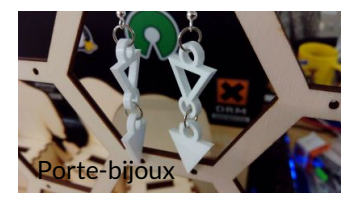

Porte-bijoux en bois.

**@**Facile ©2 hour(s)

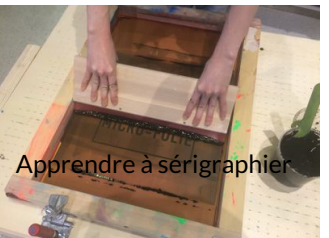

La sérigraphie est un procédé d'impression qui consiste à…

*f* Difficile **Q1** hour(s)

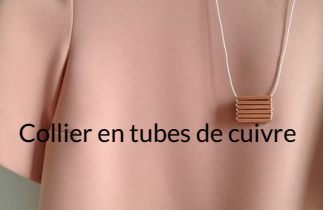

Collier bijou DIY à partir d'un petit tube de cuivre.

**<sup>o</sup>**Très... facile **20** minute(s)

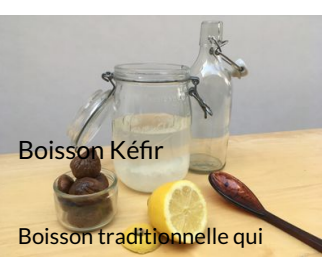

booste le système…

*s* Très...  $\overline{6}$  facile  $\overline{2}$  2 day(s)

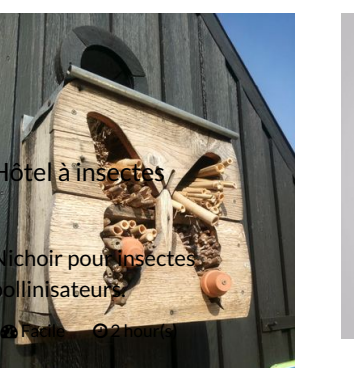

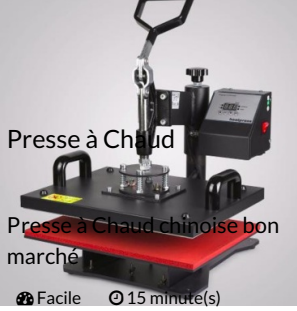

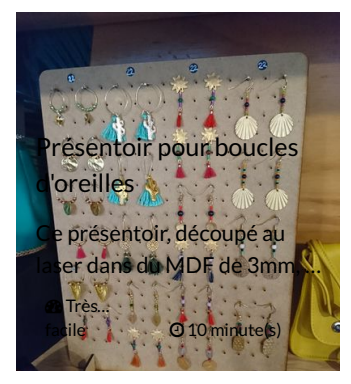

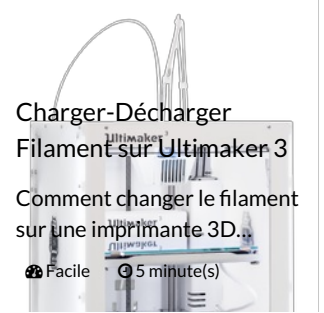

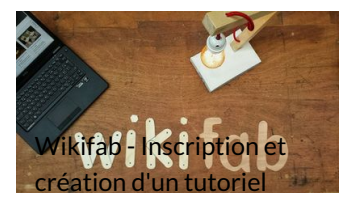

Inscription sur Wikifab et création d'un tutoriel.

 $\bigcirc$  Très...  $\overline{\phantom{a}}$  facile  $\overline{\phantom{a}}$   $\overline{\phantom{a}}$  1 hour(s)

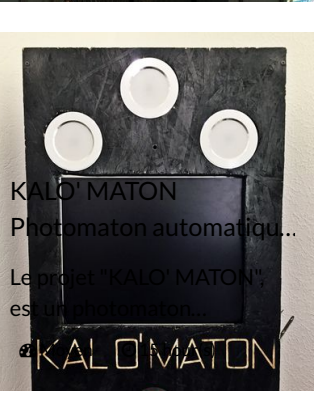

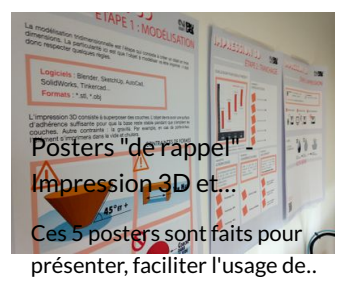

**l'impression 3D et de la comme de la comme de la comme de la comme de la comme de la comme de la comme de la c** facile **2**30 minute(s)

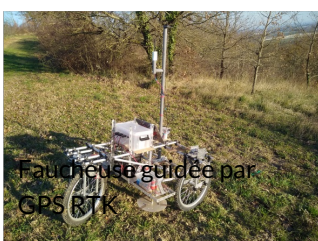

Cette faucheuse robot est capable de couper l'herbe de…

**@** Difficile **Q** 12 month(s)

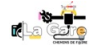

La g@re [chemin](https://wikifab.org/wiki/Utilisateur:LaGarechemindefaire) de faire Suivre

La G@re est un lieu de rencontre et de travail multidisciplinaire, favorisant le…

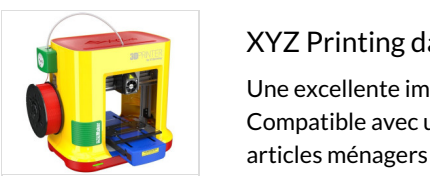

## **numérique ouvert à tous, permet de la tous, permet de la tous, permet de la tous, permet de la tous, permet de**

Une excellente imprimante 3D de niveau d'entrée de gamme fiable, facile à utiliser et sûre pour la maison. **Voir le s différent de la** Compatible avec une large gamme de matériaux, elle est idéale pour réaliser tous types d'impressions créatives, des types de projets pouvant être ménagers aux jouets.

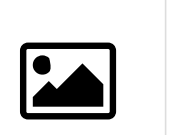

PAS

peuvent être un terrain d'expérimentation… D'IMAGE

## **projet et utiliser Scanner 3D XYZ**

reproduire, chez vous, à l'aide de votre imprimante 3D. Très simple d'utilisation, cet appareil offre des capacités de numérisation et de traitement ultrarapides. Il tolère une large distance de numérisation pour une précision et une **Labilité incroyables. Le scanner 3D XYZprinting est un numériseur 3D intuitif dont l'utilisation n'est pas restreinte** aux ordinateurs de bureau. En effet, l'appareil peut être raccordé à une tablette grâce à une connectivité USB 3.0 ou PAS un ordinateur portable pour une mobilité accrue. ENCORE in les Fabrica entre Fabrica en 1999. ENCORE in les Fabrica en 1999 en 1999 en 1999 en 1999 en 1999 en 1 Ce petit bijou technologique de poche vous permettra de scanner les objets où que vous soyez, et ainsi les

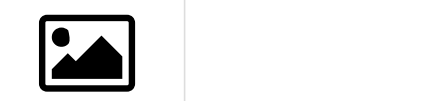

xTool M1 - Graveur Laser et Découpeur de Vinyle Intelligent

=== Ce que xTool M1 peut découper et graver === {

des objets cassés ou pour donner une seconde vie à des déchets en les transformant en nouveaux objets. PAS in the Fabric set  $\overline{P}$ 

étre utilisés pour la création d'ar…tien d'ar…tien d'ar…tien d'ar…tien d'ar…tien d'ar…tien d'ar…tien d'ar…tien numériques ou physiques, en utilisant les D'IMAGE

Ouverture FabLab **9** Mairie La motte d'Aveillans ☆ 2024/05/27 <https://calendar.app.google/eDJPVpDBbL7L5Tcy6>